# **SYLLABUS OF A MODULE**

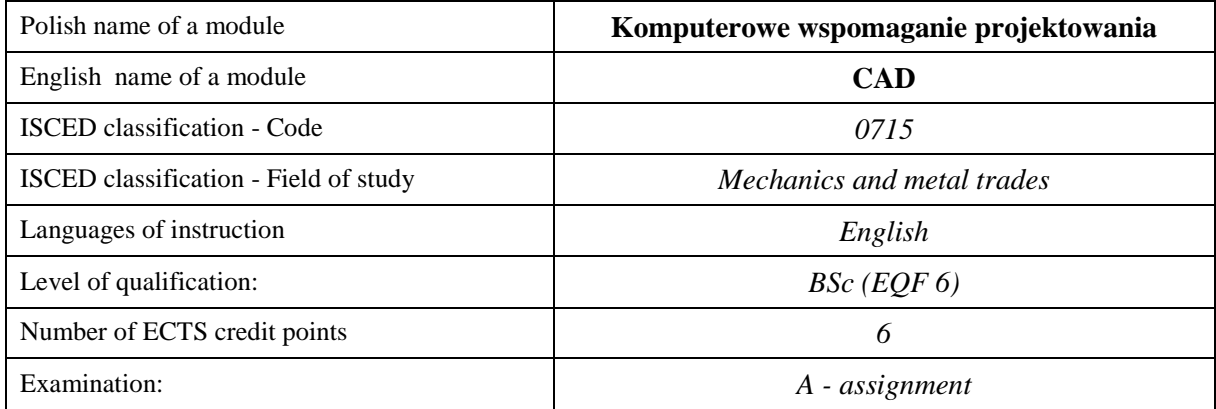

#### **Number of hours per semester:**

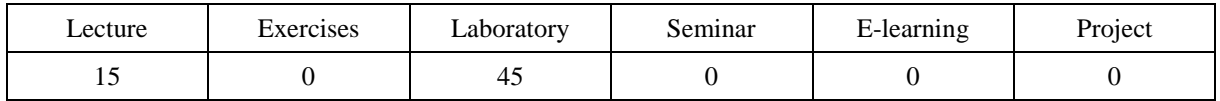

# **MODULE DESCRIPTION**

#### **Module objectives**

- O1. Students obtain knowledge of the construction of any machine parts and mechanisms using CAD applications on the example of the SolidWorks program.
- O2. Acquisition of practical skills by students and preparation for independent geometrical and structural modelling of machine elements and their assemblies in CAD programs on the example of the SolidWorks system.

### **PRELIMINARY REQUIREMENTS FOR KNOWLEDGE, SKILLS AND OTHER COMPETENCES**

- 1. Basic knowledge of engineering graphics and technical drawing.
- 2. Ability to use various sources of information.
- 3. Ability to work independently and in a group.
- 4. Ability to interpretation and presentation of obtained results.

### **LEARNING OUTCOMES**

- LO 1 Student identifies the possibilities of modelling elements, machine sets and mechanisms in 3D space in CAD programs on the example of the SolidWorks program.
- $LO 2 Student$  is able to create geometrical and structural models along with their parameterization in relation to CAD applications on the example of the SolidWorks program.
- LO 3 Student is able to make a 3D model of a machine element, mechanism and assembly with a complex structure in a CAD program on the example of the SolidWorks system.

# **MODULE CONTENT**

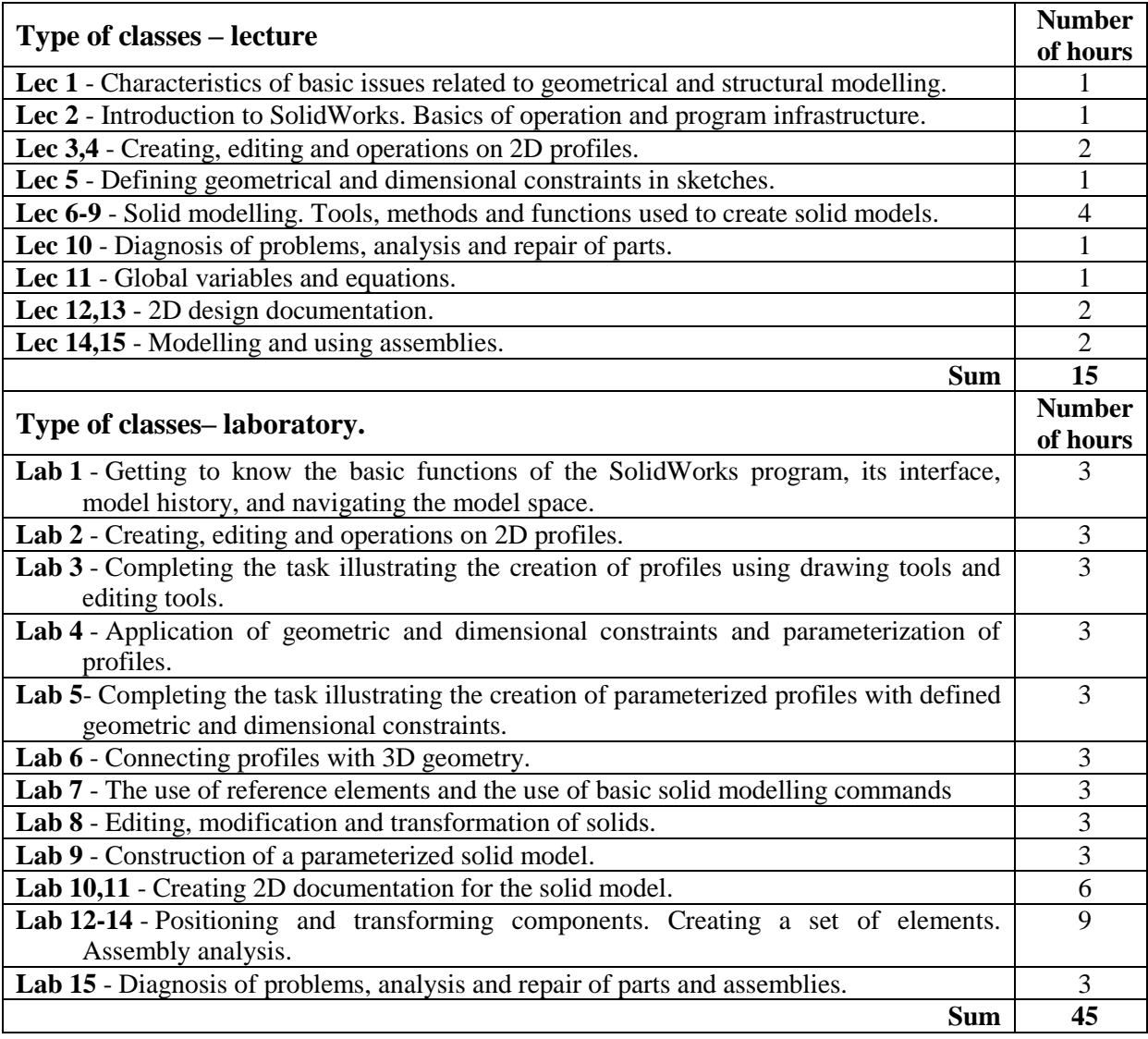

# **TEACHING TOOLS**

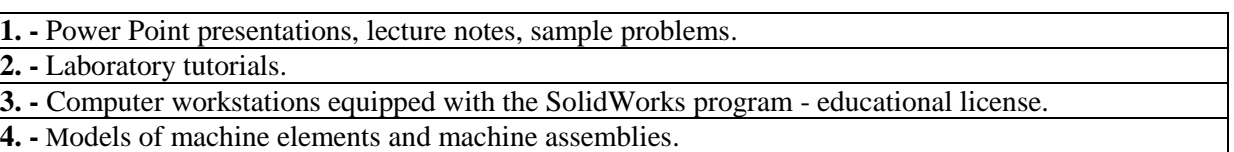

## **WAYS OF ASSESSMENT( F – FORMATIVE, S – SUMMATIVE**

**F1. -** assessment of preparation for laboratory exercises

**F2. -** assessment of the ability to apply the acquired knowledge while doing the exercises

**F3. -** evaluation of reports on the implementation of exercises covered by the curriculum

**F4. -** assessment of activity during classes

**S1. -** assessment of the ability to solve the problems posed and the manner of presentation obtained results - pass mark \*

**S2. -** assessment of mastery of the teaching material being the subject of the lecture - exam

\*) in order to receive a credit for the module, the student is obliged to attain a passing grade in all laboratory classes as well as in achievement tests.

# **STUDENT'S WORKLOAD**

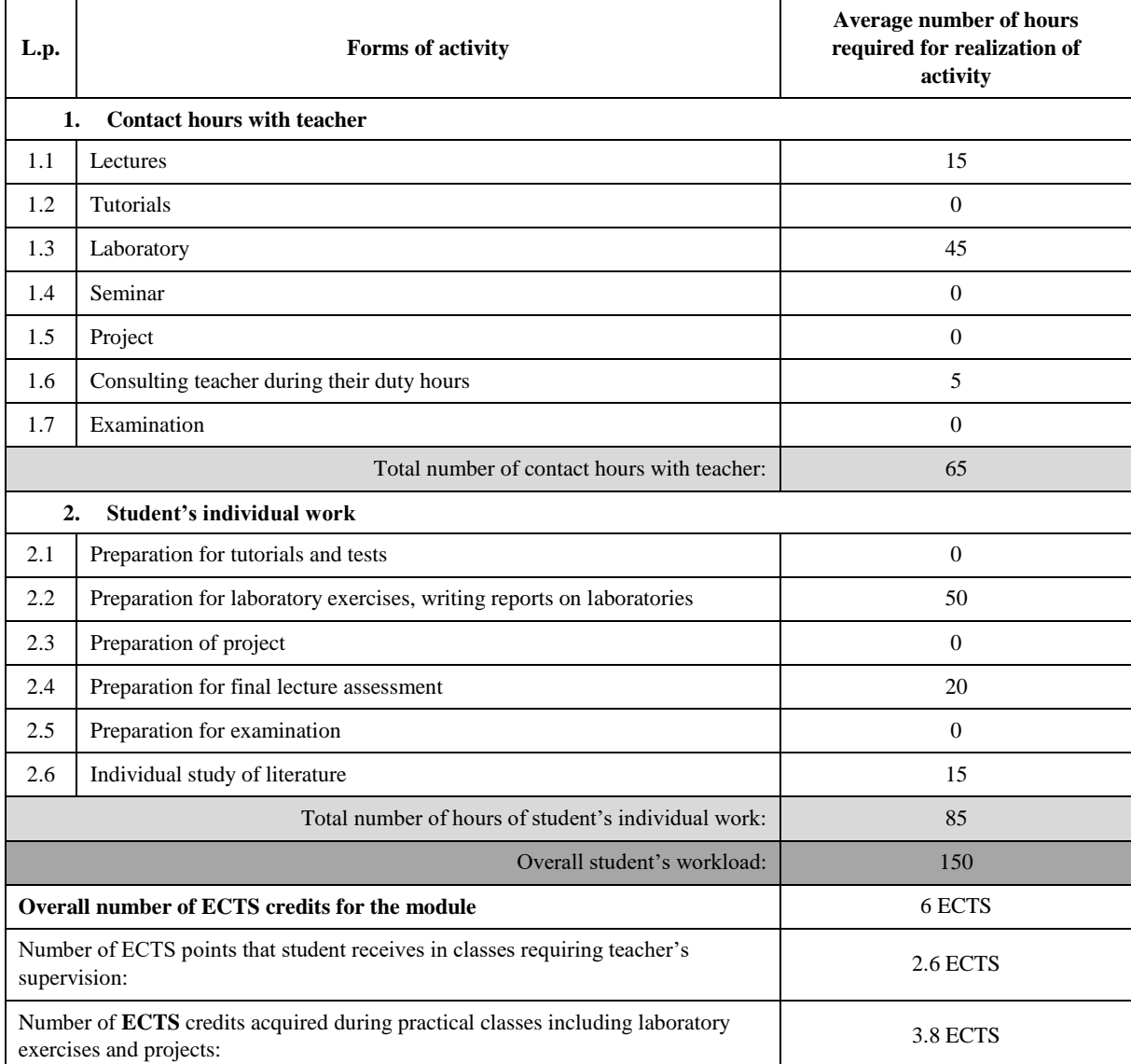

## **BASIC AND SUPPLEMENTARY RESOURCE MATERIALS**

- 1. [Domański](https://helion.pl/autorzy/jerzy-domanski) J.: SolidWorks 2017. Projektowanie maszyn i konstrukcji. Praktyczne przykłady, Helion, 2017.
- 2. Lombard M.: Solidworks 2011 Parts Bible, John Wiley & Sons, 2011. 3. Lombard M.: Solidworks Assemblies Bible, John Wiley & Sons, 2011.
- 4. Kęska P.: SOLIDWORKS 2018 Nowości w programie, porady praktyczne oraz ćwiczenia, CADVantage,
- 2018.
- 5. Tran P.: Certified SOLIDWORKS Professional Advanced Preparation Material, SDC Publications; 2017.
- 6. [Willis](https://www.amazon.co.uk/s/ref=dp_byline_sr_book_2?ie=UTF8&field-author=John+Willis&text=John+Willis&sort=relevancerank&search-alias=books-uk) J., [Dogra](https://www.amazon.co.uk/s/ref=dp_byline_sr_book_3?ie=UTF8&field-author=Sandeep+Dogra&text=Sandeep+Dogra&sort=relevancerank&search-alias=books-uk) S.: SOLIDWORKS 2019: A Power Guide for Beginners and Intermediate User Paperback, [CADArtifex,](https://www.amazon.co.uk/CADArtifex/e/B07SC2J51S/ref=dp_byline_cont_book_1) 2019.
- 7. [Zeid I.:](http://www.enbook.pl/catalogsearch/result/?q=Zeid%20Ibrahim) Mastering SolidWorks[, Pearson Peachpit,](http://www.enbook.pl/catalogsearch/result/?q=Pearson%20Peachpit) 2014.

# **MODULE COORDINATOR( NAME, SURNAME, E-MAILADDRESS)**

Dr hab. inż. Dawid Cekus prof. PCz - [cekus@imipkm.pcz.pl](mailto:abogus@imc.pcz.czest.pl)